## Wenn man bei Lichess in einem Turnier mitspielt **wird man automatisch zugelost. Deshalb ist es wichtig in folgendem Bild zu bleiben**:

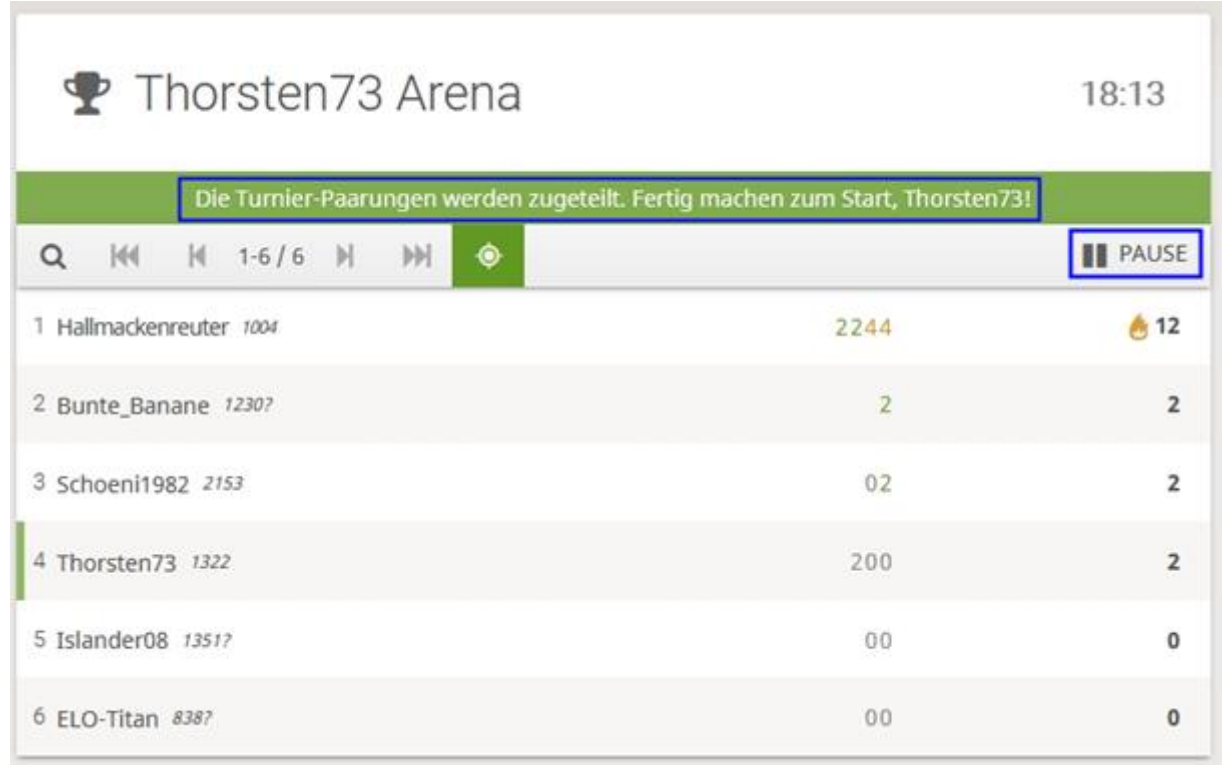

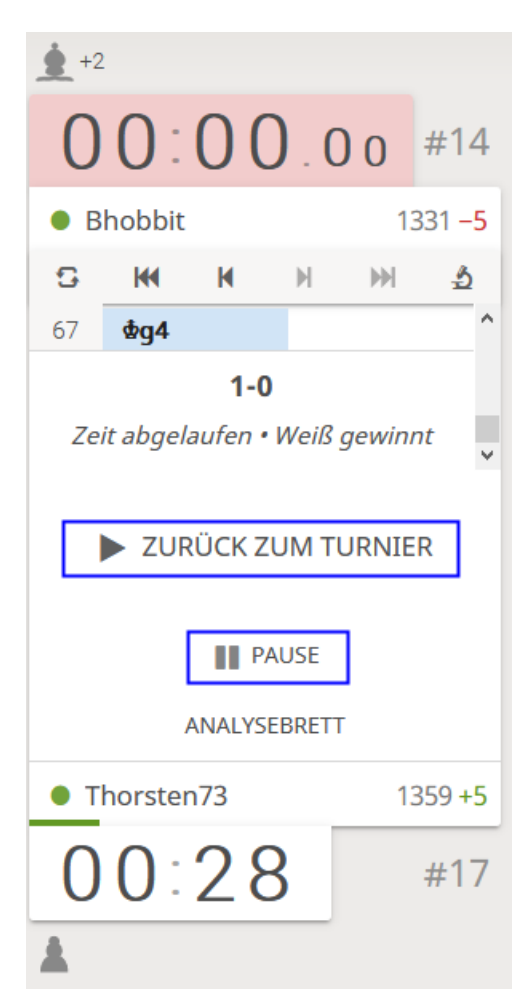

Am Ende einer Partie steht rechts neben dem Brett "Zurück zum Turnier", damit kommt man immer wieder in dieses Bild.

Während eines Turniers sollte man also **keine anderen Spieler zum Spiel mit den gekreutzen Schwertern herausfordern**, da man dadurch Partien außerhalb des Turniers startet!

Am Ende einer Partie taucht rechts vom Brett (zumindest beim PC) eine Auswahl auf:

Hier wählt man natürlich!!! "Zurück zum Turnier" aus, was sonst  $\odot$ 

Hier kann man auch Pause wählen, falls man mitten im Turnier mal austreten muß oder oder oder

Diesen "Pause" gibt es auch in der Turnier Übersicht, siehe oben.

Man kann übrigens jederzeit in solch ein Arena Turnier einsteigen, pausieren und auch wieder aussteigen. Wenn man um den Sieg mitspielen möchte, ist aber es sicherlich sinnvoll von vorne bis hinten mitzuspielen …